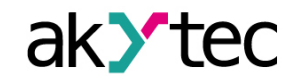

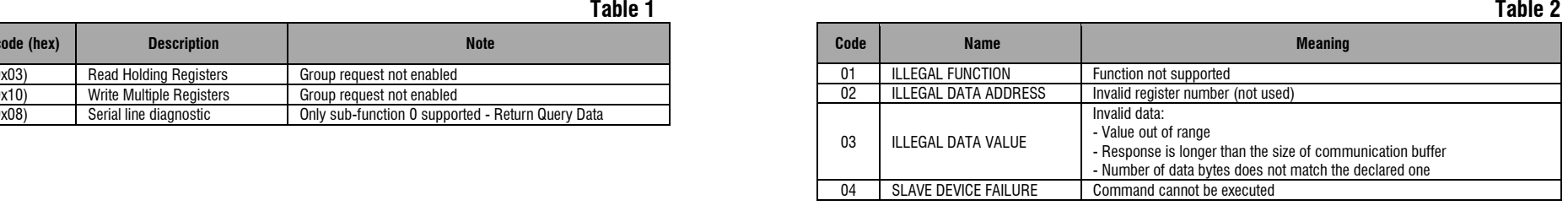

## **Modbus Registers**

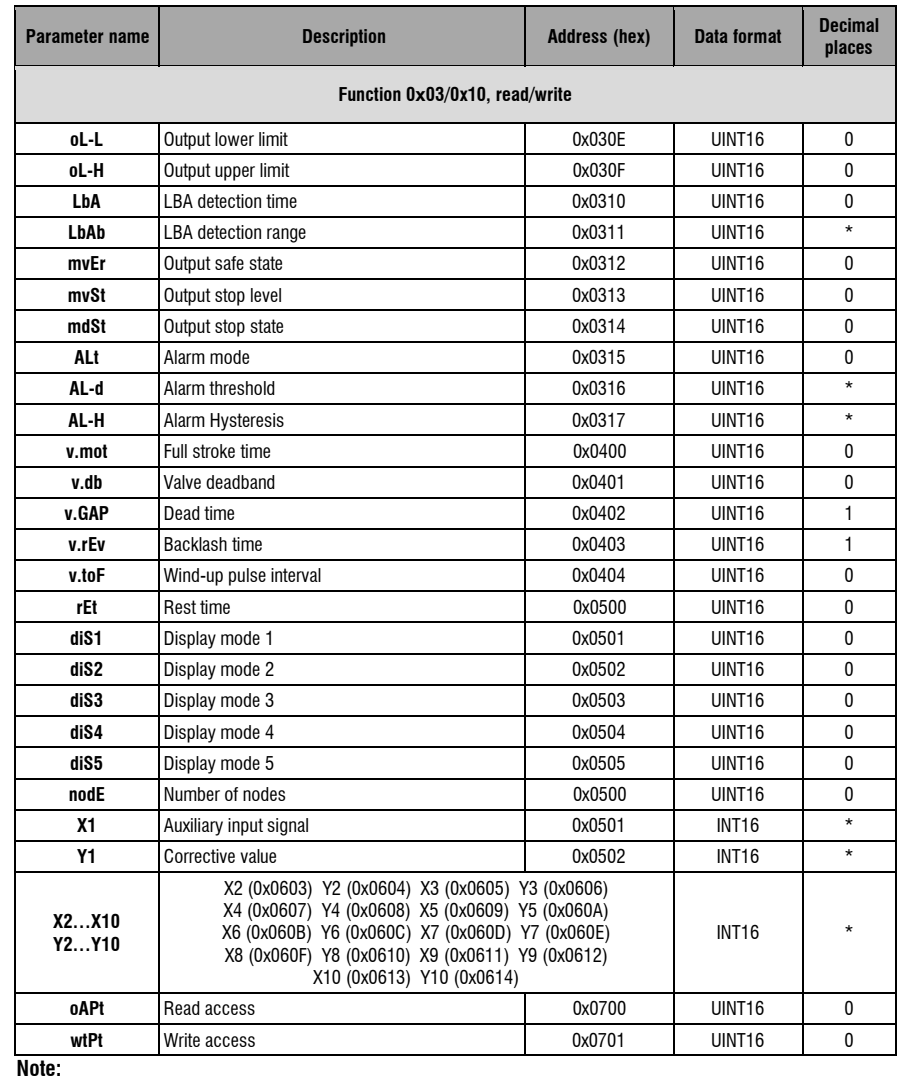

*\* see dP1 \*\* see dP2*

#### **Data format**

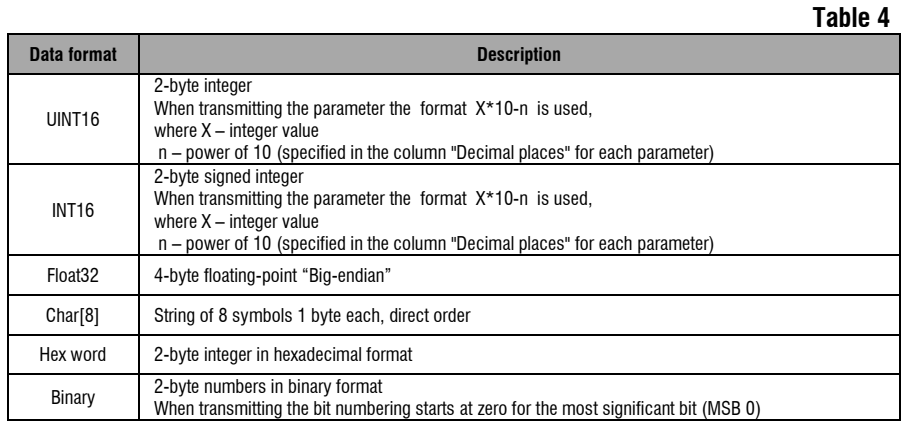

## **Parameter "StAt" – bit assignment**

## **Table 5**

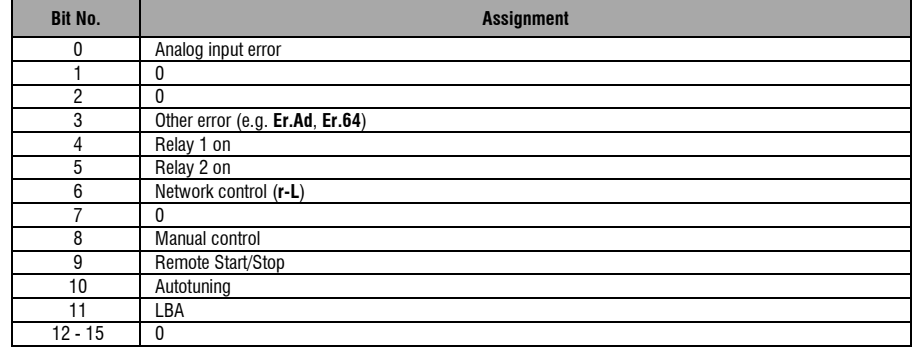

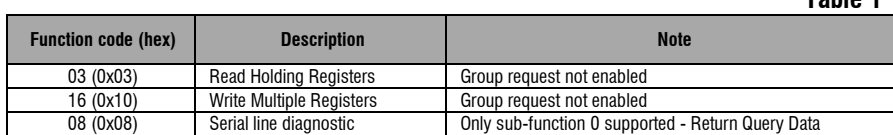

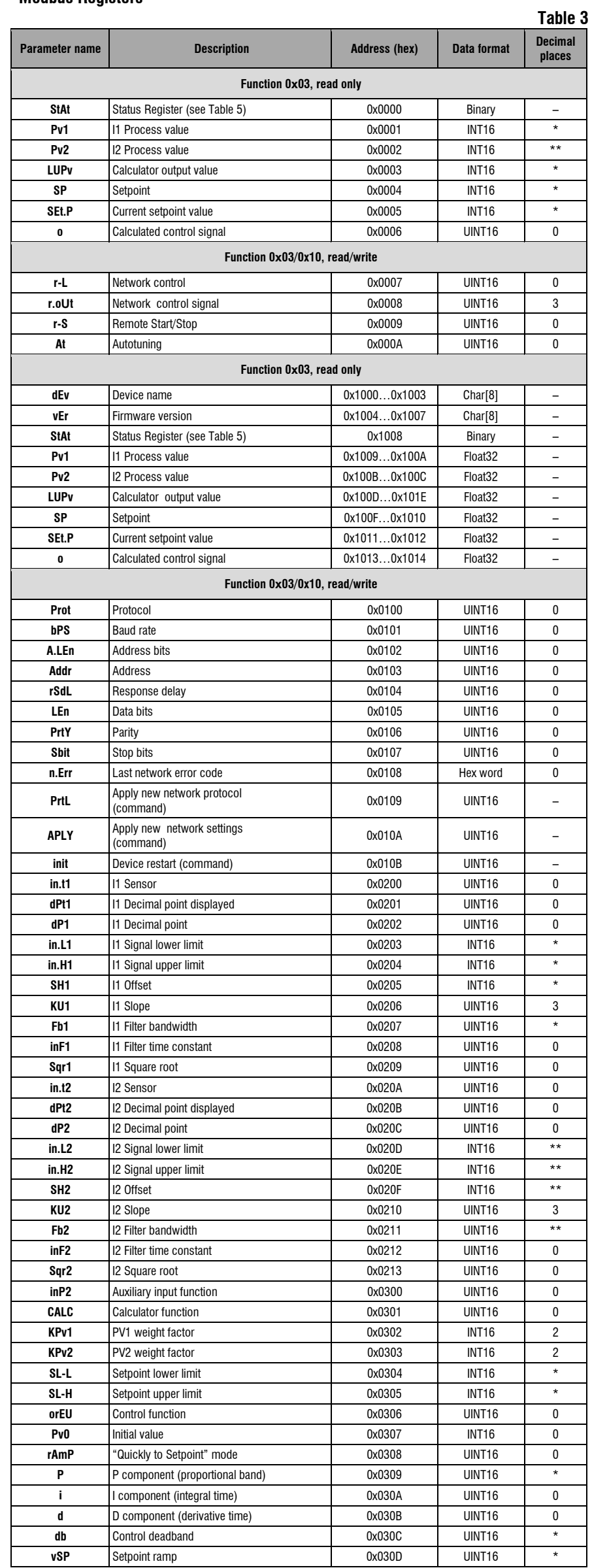

# Modbus Functions Supported **Modbus Exception Codes**<br>
Table 1